Photoshop CS4 Install Crack Incl Product Key X64

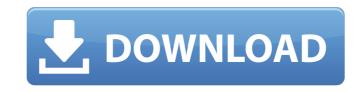

#### Photoshop CS4 Crack+ Free [Latest]

Note: The following information assumes that you have a copy of Photoshop CS2. See the upcoming section "Upgrading from Photoshop CS2." The first thing you need to know about Photoshop CS2. See the upcoming section "Upgrading from Photoshop CS2." The first thing you need to know about Photoshop CS2. The first thing you put on top of another layer, called a \_background\_layer, on which you work. You work with layers using a new tool called Layers. Layers have four modes. They are as follows: \*\*Background layer see never visible and aren't affected by any other layers. \*\*Locked:\*\* This layer mode locks a layer so that it can't be modified. Locking a layer works the same as locking a document or a group; you can't do any editing unless the layer is unlocked. \*\*\*Normal:\*\* If a layer is open in this mode, you can add or delete layers. \*\*Lock to Foreground:\*\* This is the same as the normal editing mode, except that the layer appears as an overlay instead of a visible layer. (Think of a layer as a transparent thumbtack on top of your image.) When this layer mode is open, you can add and delete layers, you simply select the layer (it becomes outlined) and use the selection tools as you would normally use them, and you see the effect on the image, as shown in Figure 3-1. Figure 3-1. Figure 3-1. Figure 3-1. Figure 3-1. Figure 3-2. As you see in Figure 3-2, when you place your hand over a layer, it highlights the layer, enabling you to select the layer and use the selection tools for modification. Layers with many layers within them are a little complicated to select because you have to select the layer on the right side of the

#### Photoshop CS4 Crack+ With Keygen

Instructions for Windows Download Photoshop Elements 13.0.1.1300 here Instructions for Mac Download Photoshop Elements 13.0.1.1300 here Download Photoshop Elements 13.0.1.1300 here Download Photoshop Elements is a free version of Photoshop Elements 13.0.1.1300 here Download Photoshop Elements 13.0.1.1300 here Download Photoshop Elements 13.0.1.1300 here Download Photoshop Elements for Mac OS 10.15 here Why use Photoshop Elements 13.0.1.1300 here Download Photoshop Elements for Mac OS 10.15 here Why use Photoshop Elements 13.0.1.1300 here Download Photoshop Elements is a free version of Photoshop Elements 13.0.1.1300 here Download Photoshop Elements for Mac OS 10.15 here Why use Photoshop Elements 13.0.1.1300 here Download Photoshop Elements is a free version of Photoshop Elements in Photoshop Elements Is a free version of Photoshop Elements Is a free version of Photoshop El

## Photoshop CS4 Full Product Key 2022

Hang on for a minute...we're trying to find some more stories you might like. Email This Story Send email to this addressEnter Your NameAdd a comment here Verification At first glance this new student feel kind of random. "I'm in a wheelchair, so I don't really know what it's like to have to be outside of a wheelchair. Even to me, it was really kind of a shock," said Kiara Pacheco. Kiara explained that she is actually a dance teacher and was at the University of St. Thomas for a dance class. She had been using a ramp with wheels to get her wheelchair into her classroom. When she decided to go outside for lunch, she forgot to pull her wheels back in. When she was trying to get her chair in the door, she fell right out of it. "[The] first thing I thought of was my head hitting the ground and I thought, oh my gosh, my head really must be split open. That wasn't the case, but it definitely could have been," said Kiara. Luckily, a friend of hers, Evan Aldoff, happened to be outside when it happened. "I was talking to my friend, who is a senior at St. Thomas and also plays trumpet in the marching band, and he was talking about how he had a conversation with a student about wheelchair her whole life. "I was talking to her and she explained to me about the fact that she had a hard time finding an accessible bathroom or finding accessible parking spaces. She said she had never experienced a parking space that she could actually back up to," said Kiara. After being on campus, Kiara knew what she wanted to do to help people. "Because we don't always think about the accessibility issues that occur, I think there is a lot of students who have questions and worries that are brushed off, or it's not their priority," said Kiara. After the incident, Kiara was informed that the wheel needs to go down the ramp when the chair goes in and out of the door. "It's important because

## What's New In Photoshop CS4?

\* Wet/dry brush: Brushes can either be wet or dry. A wet brush is used for pllying colors, whereas a dry brush is used for applying color without blending. \* Airbrush: This is a tool that is used to apply color in a controlled manner. It provides a lot of control over the color that is applied. \* Overlay: This is used to fill areas with color. Overlays are often used for coloring or masking in one area of an image. \* Gradient Map: Also known as a color gradient map, this tool is used to create a gradient in an area that matches a specific color. You can also create solid fills and strokes with gradient maps. \* Draw tools: These are the most important tool for vector and illustrative effects. Illustrative effects are usually drawn on a canvas and then shifted in or out to create effects such as shadows. \* Multiply/Screen: This tool is used to add two layers of image together. You can also adjust the Screen blend mode's lightening/darkening capabilities and experiment with setting opacity and other blend modes. \* Paper: You can use this tool to make a pattern, such as a gradient. \* Lasso: The lasso tool is used to create selections or strokes on a canvas. The lasso is especially helpful for creating vector effects. \* Pencil: It is used to draw straight lines on a canvas. The "pencil" tool can be set to various colors. \* Rectangle: This tool is used to select a fixed size of space on a canvas and fill it with a color. You can also use this tool to draw raster images on a canvas. \* Raster: This tool is used to draw pixel-based images on a canvas. You can use the Raster tool to create a variety of shapes on the canvas. The pen tool can draw both vector and pixel-based drawings. \* Shadow: The shadow tool is often used to create various hard shadows on an image. \* Blur: The blur tool can be used to add soft blur effects to a canvas. You can also

# **System Requirements For Photoshop CS4:**

- OS: Windows 7, 8, 8.1 - CPU: Intel Core i5 or AMD equivalent - RAM: 8GB - HD: 8GB HD or more - DirectX: Version 11 - OS: Windows 7, 8, 8.1 - CPU: Intel Core i5 or AMD equivalent - RAM: 8GB - HD: 8GB HD or more - DirectX: Version 11 Description: Every day, countless youth are devastated by the cruelty and neglect of their broken homes, and the powerful forces of our nation are failing

#### Related links:

http://cyclades.in/en/?p=78326

http://eudigitac.eu/wp-content/uploads/2022/06/Photoshop 2021 Keygen Crack Serial Key Free Download WinMac.pdf https://factorybraga.com/wp-content/uploads/2022/06/phyldase.pdf

https://whatsatienda.com/wp-content/uploads/2022/06/Adobe Photoshop eXpress.pdf

http://connect.tg/wp-content/uploads/2022/06/garbcha.pdf

https://mariaelisachocolatiere.com/wp-content/uploads/2022/06/Adobe Photoshop 2021 crack exe file Incl Product Key Free Download MacWin.pdf https://biancaitalia.it/2022/07/01/adobe-photoshop-cc-2018-product-key-and-xforce-keygen-free-download-2022-new/

https://eastviewhealthcare.com/system/files/webform/erbhels253.pdf https://turn-key.consulting/2022/06/30/adobe-photoshop-2022-nulled-incl-product-key-mac-win-updated/

https://multipanelwallart.com/2022/06/30/photoshop-2021-version-22-5-with-license-key-download-win-mac-latest/

https://rastaan.com/wp-content/uploads/2022/07/Adobe Photoshop 2021 Version 2251.pdf https://telebook.app/upload/files/2022/06/hVP7PVfYcLXiJf2cbKwD\_30\_40c2b9008776eba74cc52655a99d1b0f\_file.pdf https://clasificadostampa.com/advert/adobe-photoshop-2021-version-22-2-with-license-code/

https://www.tailormade-logistics.com/sites/default/files/webform/photoshop-2021-version-2231 3.pdf

https://idenjewelry.com/wp-content/uploads/savejal.pdf

http://fantasysportsolympics.com/wp-content/uploads/2022/06/gerwfent.pdf

http://www.wellbeingactivity.com/2022/06/30/photoshop-cs6-crack/ https://thebakersavenue.com/photoshop-crack-patch-x64-2022/

https://cambodiaonlinemarket.com/photoshop-cc-2014-keygen-full-version-free-download-mac-win-latest-2022/https://www.smc-sheeva-marketing-co-ltd.com/advert/photoshop-2021-version-22-5-1-crack/